# **VYHODNOCENÍ LABORATORNÍHO MĚŘENÍ DEFORMACÍ VLNOPLOCHY S UŽITÍM MATLABU**

#### *J.Novák, P.Novák, A.Mikš*

#### katedra fyziky, Fakulta stavební ČVUT v Praze

#### **Abstrakt**

**Článek se zabývá použitím systému MATLAB pro počítačové vyhodnocování laboratorního měření deformace vlnoplochy pomocí maticového gradientního senzoru.** 

# **1 Úvod**

V průmyslové praxi se pro měření deformace vlnoplochy používají různé metody. Nejčastější jsou metody interferometrické [1-3], které jsou založeny na dvousvazkové nebo vícesvazkové interferenci vlnových polí. Při kontrole v optickém průmyslu se nejvíce používá interferometrů Twyman-Greenova nebo Fizeauova typu. Tvar měřené vlnoplochy může být poté velmi přesně vyhodnocen z hodnoty intenzity detekovaného interferenčního pole pomocí vhodných metod analýzy interferenčních polí [1- 2,4-7]. Běžně užívané interferometrické měřící techniky dosahují vysoké přesnosti vyhodnocení deformace vlnoplochy (v řádu nanometrů). Nicméně zmíněné interferometry jsou velmi finančně nákladná a relativně dosti komplikovaná měřící zařízení, která nemohou být běžně použita v praktických provozních podmínkách průmyslové výroby. Asi nejdůležitější nevýhodou těchto metod a přístrojů je vysoká citlivost na okolní podmínky při měření (zejména mechanické vibrace a teplotní fluktuace v měřící oblasti) a omezený rozsah měření vzhledem k principu vyhodnocování.

V porovnání s interferometrickými metodami je jednodušší použít metod, které pro měření tvaru vlnoplochy užívají určení hodnot gradientu vlnoplochy [2,7-12] a následné matematické rekonstrukce vlnoplochy. Tyto metody mají oproti interferometrickým metodám několik výhod, zejména konstrukce měřících přístrojů je jednodušší, přístroje jsou méně finančně náročné, metoda je prakticky necitlivá na mechanické vibrace při měření a není potřeba koherentního zdroje záření. Též rozsah měření deformace vlnoplochy je větší. Práce se zabývá použitím systému MATLAB pro počítačové vyhodnocování laboratorního měření deformace vlnoplochy pomocí maticového gradientního senzoru.

## **2 Maticový senzor vlnoplochy**

V rámci práce byl navržen, zkonstruován a otestován maticový senzor vlnoplochy, který je založen na Shack-Hartmannově metodě [2,8-12] měření tvaru vlnoplochy. Navržený maticový objektiv se skládá z CCD senzoru o rozlišení 768x576 obrazových bodů a pole 20x20 mikročoček z křemenného skla o průměru 0,3 mm a ohniskové vzdálenosti 40 mm. Zkonstruovaný senzor byl otestován na několika experimentech, které umožnily vyladění vyhodnocovacích algoritmů. Měřící rozsah senzoru je dán difrakcí světla, rozměry pole mikročoček a schopností detekce intenzitních stop na CCD senzoru. Přesnost vyhodnocení tvaru vlnoplochy pomocí senzoru je přibližně λ/20, kde λ vlnová délka použitého světla. Tato přesnost je srovnatelná s přesností běžných interferometrických metod.

Byly navrženy algoritmy pro automatickou počítačovou analýzu, které sou optimalizovány vzhledem k daným parametrům senzoru. Vyhodnocení měření je provedeno s pomocí MATLABu, ovládací program je vytvořen užitím prostředků grafického uživatelského rozhraní (GUI). Funkčnost měřícího systému byl ověřována v úzké spolupráci s Meopta Přerov,a.s, na případech testování kvality optických soustav ve viditelné a ultrafialové oblasti spektra. S použitím uvedeného senzoru lze hodnotit kvalitu různých optických prvků a soustav (např. fotografických objektivů, dalekohledů,…).

Metoda je založena na principu prostorového vzorkování dopadající vlnoplochy, určení příčných paprskových aberací jednotlivých paprskových svazků v rovině detekce a následné matematické rekonstrukce tvaru testované vlnoplochy. U Shack-Hartmannovy metody je pro prostorové vzorkování vlnoplochy použito dvojdimenzionální pole mikročoček s ohniskovou vzdáleností *f* (obr.1). Vhodným maticovým senzorem (CCD) poté můžeme detekovat nejčastěji v ohniskové rovině mikročoček rozdělení intenzity dopadající vzorkované vlnoplochy v rovině detekce. Toto celkové rozdělení intenzity se skládá z "difrakčních stop" (ve skutečnosti několik obrazových bodů senzoru), které odpovídají dílčímu rozdělení intenzity pro jednotlivé části vlnoplochy po průchodu odpovídající mikročočkou (obr.2). Plocha CCD senzoru je virtuálně (v počítači) rozdělena na dílčí senzory, jejichž velikost a počet odpovídá rozmístění a počtu mikročoček v maticovém poli. Vlnoplocha W, dopadající na matici mikročoček LA, má obecný tvar a její normály mají tedy v různých místech různý směr.

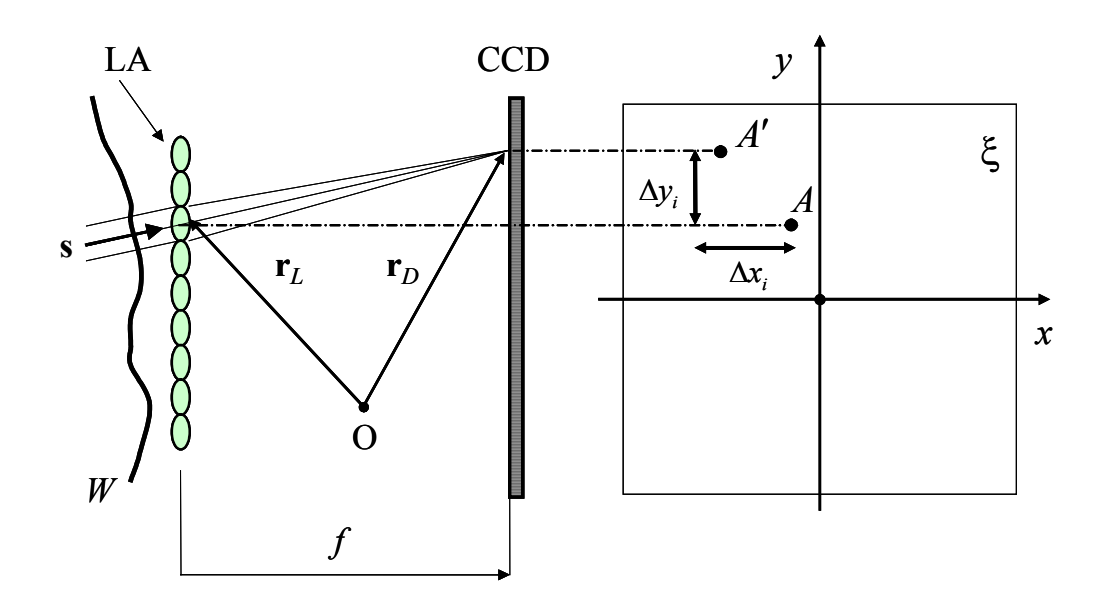

Obr.1: Princip Shack-Hartmannovy metody určení tvaru vlnoplochy

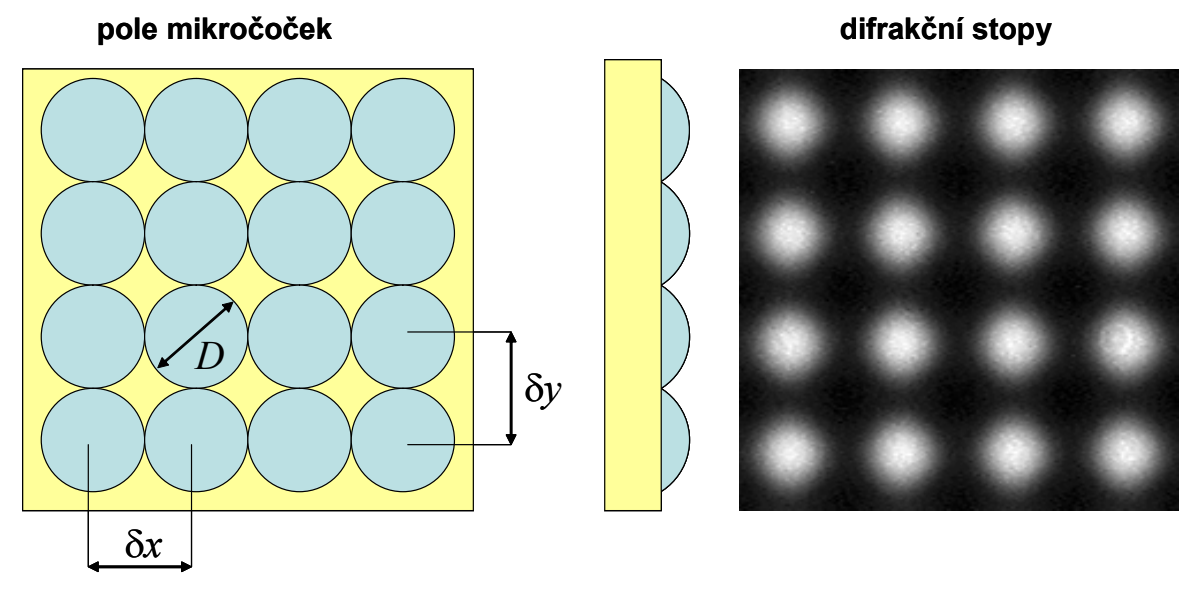

Obr.2: Pole mikročoček a detekovaný obraz difrakčních stop

Mikročočky soustředí paprskový svazek do své ohniskové roviny v níž se nachází CCD senzor. Poloha stopy na detektoru bude dána směrem hlavní normály příslušné dané mikročočce a ohniskovou

vzdáleností *f* mikročočky. Senzor bude tedy detekovat gradient vlnoplochy, který je charakterizován směrem hlavní normály. Abychom mohli vypočítat gradient vyšetřované vlnoplochy, musíme velmi přesně určit posuv středu difrakčních stop příslušejících jednotlivým mikročočkám. Obvykle je jako referenční stav brána rovinná vlnoplocha, dopadající kolmo na rovinu pole mikročoček. Z hodnot posunutí (∆*xi*, ∆*yi*) stop na detektoru lze poté vypočítat derivace vlnoplochy ve dvou směrech (obr.1).

## **3 Detekce difrakčních stop na detektoru**

Abychom určili deformaci vyšetřované vlnoplochy na základě změření jejího gradientu, musíme nejdříve určit odchylku (∆*xi*, ∆*yi*) stopy elementárního světelného svazku, vymezeného velikostí mikročočky a směrem hlavní normály, od polohy tohoto svazku v případě ideální vlnoplochy, kterou je rovinná vlnoplocha. V případě rovinné vlnoplochy dopadající kolmo na matici mikročoček se budou stopy elementárních svazků nacházet na zcela určitých místech detektoru. V ideálním případě to bude ve středu detektoru. Vzhledem k difrakci světla a aberacím mikročoček bude mít stopa elementárního paprskového svazku na detektoru poměrně složitý energetický profil (obr.3).

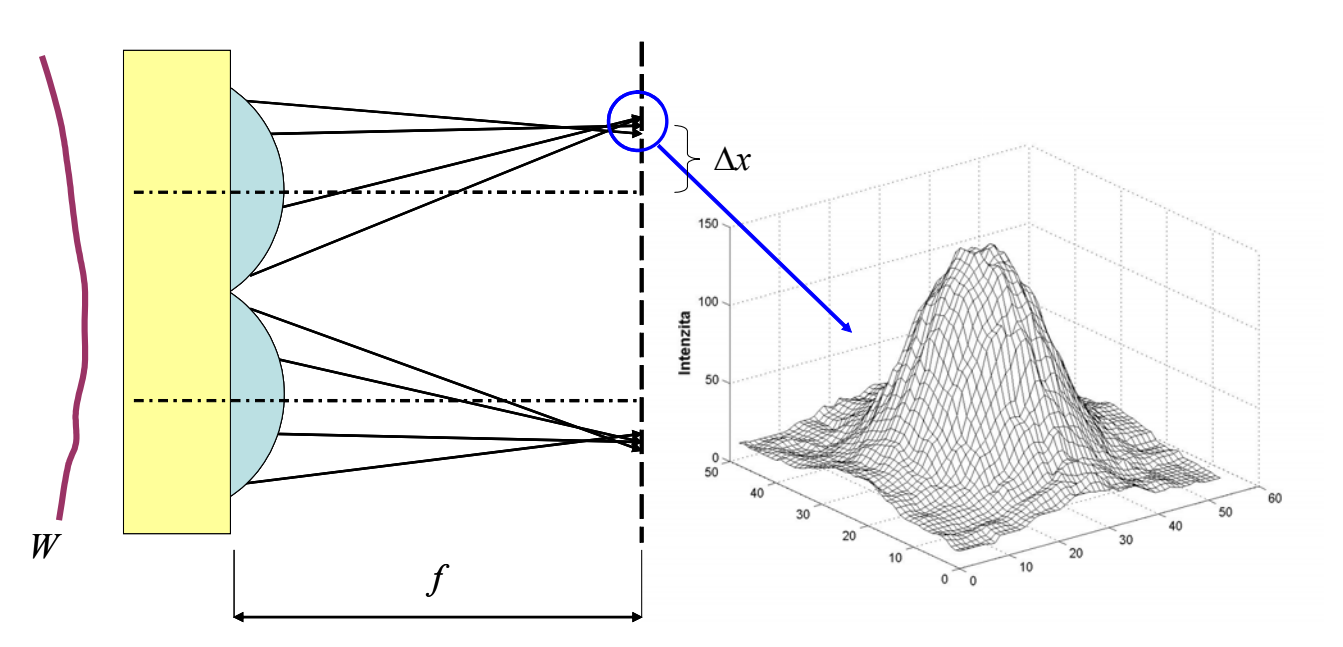

Obr.3: Energetický profil detekované stopy svazku

V případě velkých gradientů vlnoplochy může nastat situace, kdy se na i-tém dílčím detektoru bude překrývat více stop příslušných různým hlavním normálám. V tomto případě nejsme schopni rozhodnou od které části vlnoplochy stopa na detektoru pochází. Abychom se této situaci vyhnuli je nutné omezit měřící rozsah senzoru. Z důvodu faktu, že detekovaná difrakční stopa má konečnou velikost, je omezen dynamický rozsah určení gradientu vlnoplochy.

Předpokládejme nyní, že máme ideální mikročočku na níž kolmo dopadá rovinná vlna. Centrální část difrakční stopy (tzv. Airyho disk) pro vlnovou délku  $\lambda = 633$  nm, ohniskovou vzdálenost *f* = 40 mm, a průměr mikročočky *D* = 0.3 mm potom bude

$$
d = 2,44\lambda f/D = 0,2 \text{ mm.}
$$
 (1)

Jestliže např. obrazový bod detektoru má příčný rozměr 10 µm, potom stopa pokryje přibližně 315 obrazových bodů detektoru. Z předchozího je patrné, že difrakční stopa pokryje značnou část plochy dílčího detektoru. Nicméně existují metody jak zvýšit dynamický rozsah měření [14]. Za předpokladu mikročoček s průměrem *D*, roztečí δ = δ*x* = δ*y*, ohniskovou vzdáleností *f*, a vlnovou délkou λ, tedy obdržíme pro maximální hodnotu gradientu (obr.4) vlnoplochy následující vztah

$$
\left(\frac{\partial W}{\partial x}\right)_{\text{max}} = \left(\frac{\partial W}{\partial y}\right)_{\text{max}} = \frac{\Delta x_{\text{max}}}{f} = \frac{\Delta y_{\text{max}}}{f} = \frac{\delta - 2.44 \frac{f\lambda}{D}}{2f}.
$$
 (2)

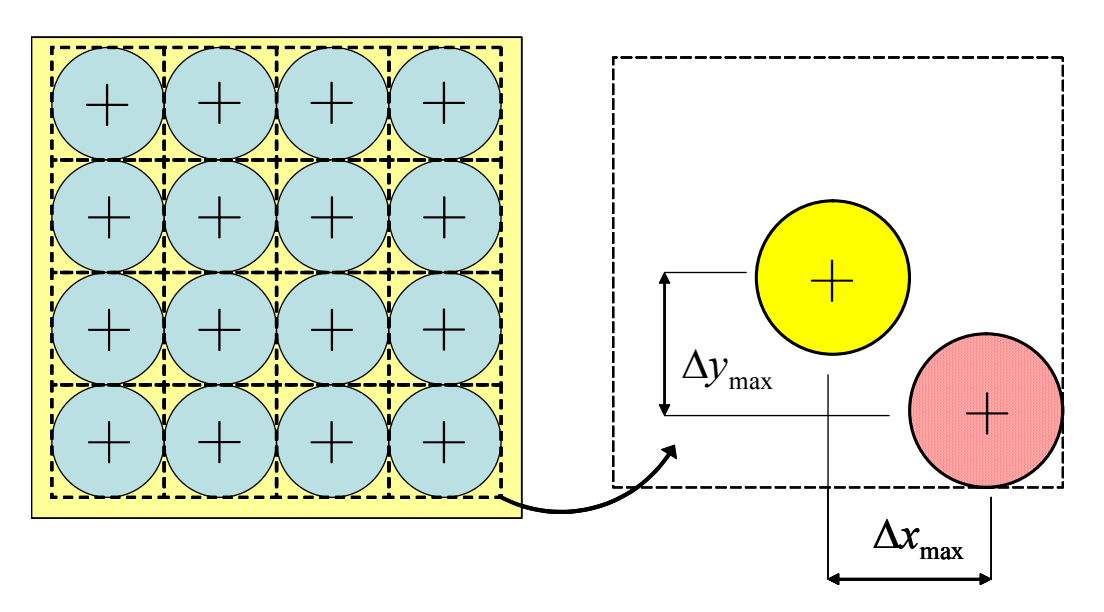

Obr.4: Subapertury pole mikročoček a maximální gradient vlnoplochy

Tabulka 1 ukazuje názorně hodnoty maximálního gradientu vlnoplochy, které mohou být určeny klasickou Shack-Hartmannovou metodou (*D =* δ = 0.3 mm) v závislosti na vlnové délce použitého světla λ a ohniskové vzdálenosti mikročoček *f*.

|             | $\lambda$ = 633 nm | $\lambda$ = 550 nm | $\lambda$ = 500 nm | $\lambda$ = 450 nm | $\lambda = 360$ nm |
|-------------|--------------------|--------------------|--------------------|--------------------|--------------------|
| $f = 10$ mm | 12,426             | 12,763             | 12,967             | 13,17              | 13,536             |
| $f = 20$ mm | 4,9258             | 5,2633             | 5,4667             | 5,67               | 6,036              |
| $f = 30$ mm | 2,4258             | 2,7633             | 2,9667             | 3,17               | 3,536              |
| $f = 40$ mm | 1,1758             | 1,5133             | 1,7167             | 1,92               | 2,286              |
| $f = 50$ mm | 0,4258             | 0,76333            | 0,96667            | 1,17               | .536               |

Tabulka 1: HODNOTY MAXIMÁLNÍHO GRADIENTU VLNOPLOCHY V MILIRADIÁNECH

Poloha středu jednotlivých detekovaných difrakčních stop musí být určena velmi přesně (subpixelová přesnost), neboť na tom poté závisí přesnost celého vyhodnocení tvaru vyšetřované vlnoplochy. V praxi je možné použít několik metod pro lokalizaci středů stop svazku. Nejčastěji se používá výpočtu těžiště (*xc* ,*yc*) energetického profilu difrakční stopy, jehož souřadnice jsou dány vztahy

$$
x_c = \frac{\sum_{i=10}^{i1} \sum_{j=j0}^{j1} i \delta_x I(i,j)}{\sum_{i=10}^{i1} \sum_{j=j0}^{j1} I(i,j)}, \qquad y_c = \frac{\sum_{i=10}^{i1} \sum_{j=j0}^{j1} j \delta_y I(i,j)}{\sum_{i=10}^{i1} \sum_{j=j0}^{j1} I(i,j)}, \qquad (3)
$$

kde *I*(*i,j*) je hodnota intenzity v bodě (*i,j*) se souřadnicemi (*xi*, *yi*) a těžiště je poté počítáno v oblasti dané velikosti *P*×*Q* obrazových bodů. Hodnoty intenzity mohou být prahovány, aby se minimalizovaly negativní vlivy šumu. Je též možno detekovat jednotlivé stopy v případě, že detektor a pole mikročoček jsou vůči sobě natočeny o určitý úhel (obr.5). Nejprve je nutné při referenčním měření určit směr natočení sítě pomocí Fourierovy transformace periodické sítě difrakčních stop. Z Fourierovského spektra (obr.5 vpravo) lze poté určit úhel natočení pole mikročoček vůči řádkům a sloupcům maticového detektoru. Jednotlivé dílčí detektory (subapertury) jsou poté určeny jako kruhy s poloměrem daným roztečí mikročoček.

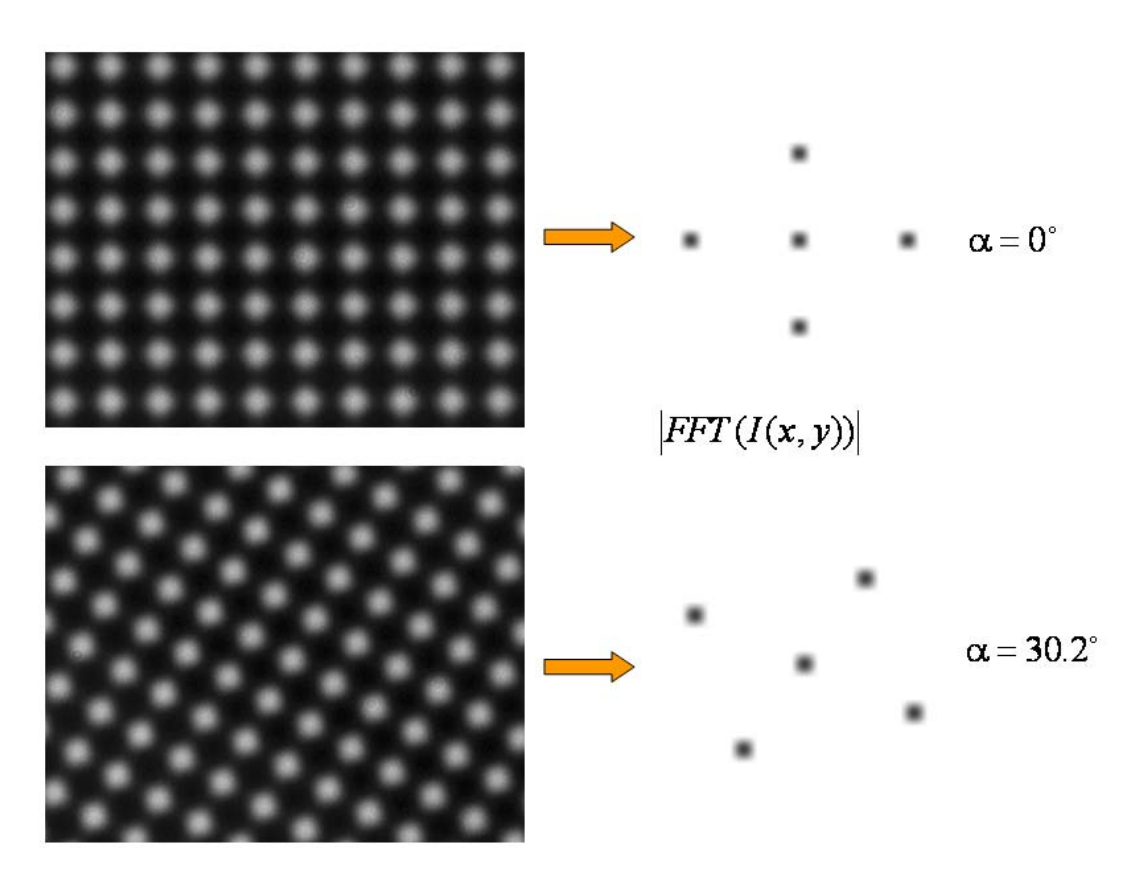

Obr.5: Detekce difrakčních stop

#### **4 Vyhodnocení tvaru vlnoplochy z hodnot gradientu**

Označme **s**(*sx, sy, sz*) jednotkový směrový vektor normály vlnoplochy *W(x,y,z)* dopadající na mikročočku,  $\mathbf{r}_l(x_l, y_l, 0)$  polohový vektor středu mikročočky,  $\mathbf{r}_D(x_l, y_l, f)$  polohový vektor středu stopy na CCD senzoru, O(0, 0, 0) počátek souřadné soustavy a *f* ohniskovou vzdálenosti mikročočky. Pro směrový vektor *s* pak podle obr.1 platí.

$$
\mathbf{s} = \frac{\text{grad}\,W}{|\text{grad}\,W|} = \frac{\mathbf{r}_D - \mathbf{r}_L}{\sqrt{(\mathbf{r}_D - \mathbf{r}_L)(\mathbf{r}_D - \mathbf{r}_L)}} \approx \left(\frac{\partial W}{\partial x}, \frac{\partial W}{\partial y}, 1\right) = \left(\frac{\Delta x}{f}, \frac{\Delta y}{f}, 1\right). \tag{4}
$$

Předchozí vztahy jsou platné za předpokladu ∂*W*/∂*x* << 1, ∂*W*/∂*y* << 1, ∆*x*/*f* << 1, ∆*y*/*f* << 1, což je v praxi téměř vždy splněno. Posunutí středů difrakčních stop poté závisí na gradientu vlnoplochy a je dáno vztahy

$$
\Delta x_j = f \cdot \left(\frac{\partial W}{\partial x}\right)_j, \qquad \Delta y_j = f \cdot \left(\frac{\partial W}{\partial y}\right)_j, \qquad j = 1,..,L,
$$
\n(5)

kde *W* je deformace vlnoplochy, *L* je počet mikročoček, ∆*xj* a ∆*yj* jsou posunutí difrakčních stop příslušných jednotlivým mikročočkám. Gradient vlnoplochy je tak dán pro každou část vzorkované vlnoplochy. Tvar vlnoplochy poté lze poté vypočítat pomocí vhodných numerických metod [2,9,10,13]. Jednou skupinou metod rekonstrukce vlnoplochy ze znalosti hodnot jejího gradientu na síti bodů jsou metody založené na numerické integraci. Deformaci vlnoplochy *W(x,y)* pak vypočítáme ze vztahu

$$
W = W_x + W_y, \qquad W_x = \frac{1}{f} \int_0^x \Delta x \, dx \, , \quad W_y = \frac{1}{f} \int_0^y \Delta y \, dy \, . \tag{6}
$$

Integrály (6) vypočítáme některou z metod numerické integrace např. lichoběžníkovou metodou, platí

$$
W(x, y) = W(m\delta x, n\delta y) = W_{mn} = W_m + W_n,
$$

kde

$$
W_m = \frac{1}{f} \left( \frac{1}{2} \Delta x_1 + \sum_{i=2}^{m-1} \Delta x_i + \frac{1}{2} \Delta x_m \right) \delta x \, , \quad W_n = \frac{1}{f} \left( \frac{1}{2} \Delta y_1 + \sum_{j=2}^{n-1} \Delta y_j + \frac{1}{2} \Delta y_n \right) \delta y \, ,
$$

kde *m* = 1,2,…, *M*, *n* = 1, 2,...,*N* přičemž *M* resp. *N* je počet mikročoček ve směru osy *x* resp. *y*, δ*x* resp. δ*y* jsou vzdálenosti středů mikročoček ve směru osy *x* resp. *y*. Jinou často užívanou metodou je vyjádření tvaru vlnoplochy a jejího gradientu pomocí vhodných dvojdimenzionálních polynomů (Seidelovy, Zernikeovy nebo Legendrovy polynomy), tj.

$$
W(x, y) = \sum_{k=1}^{K} C_k P_k(x, y),
$$
\n(7)

kde *Ck* jsou koeficienty polynomů *Pk* a *K* je počet polynomů použitý pro aproximaci. Koeficienty *Ck* se určí dosazením vztahu (7) do rovnic (5).

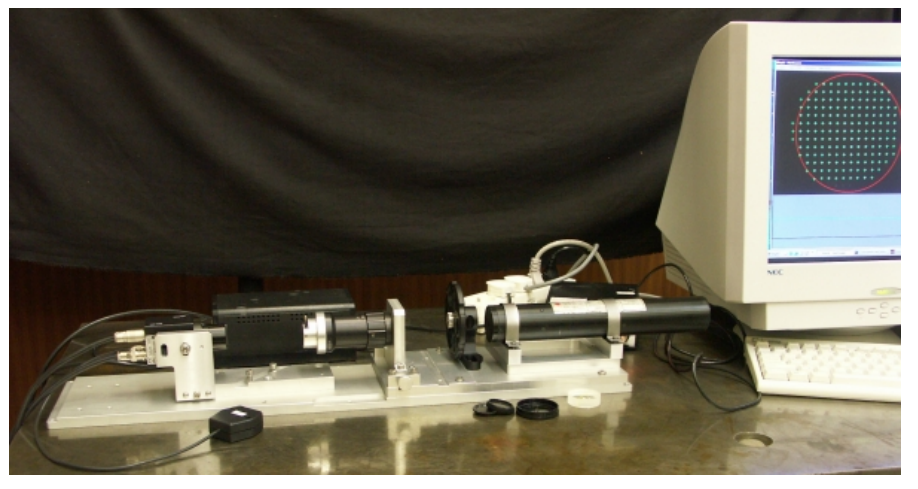

Obr.6: Měřící systém pro testování tvaru vlnoplochy pomocí Shack-Hartmannovy metody

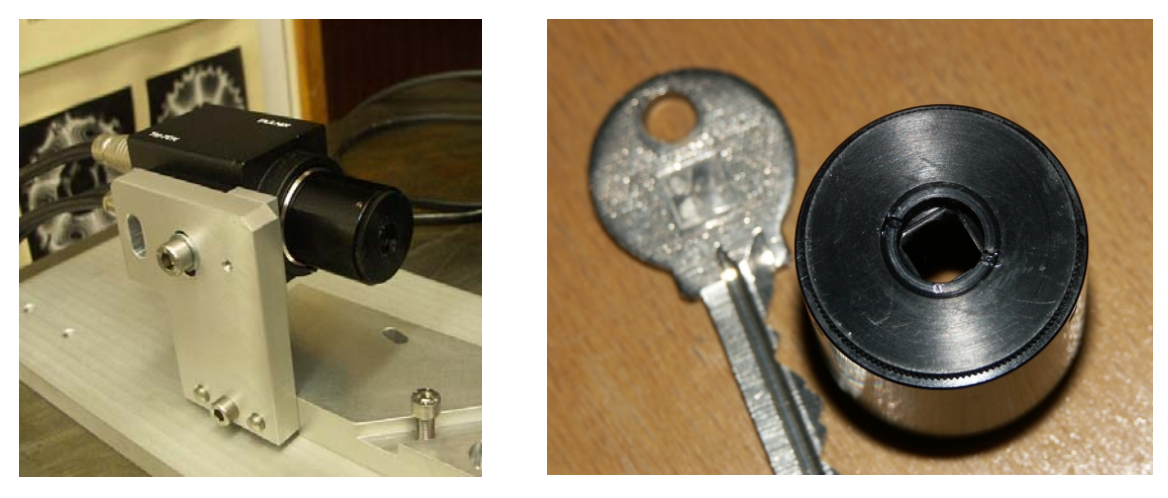

Obr.7: Maticový objektiv pro určení tvaru vlnoplochy

V rámci projektu byl navržen a zkonstruován maticový objektiv (obr.6 a obr.7), který se skládá z pole mikročoček z křemenného skla (20x20 čoček o průměru 0,3 mm a ohniskové vzdálenosti 40 mm) a CCD senzoru. Bylo provedeno několik experimentů na ověření funkčnosti měřícího zařízení a vhodnosti zvolených vyhodnocovacích metod, na jejichž základě byla dosažena velmi dobrá shoda mezi experimentálními daty a očekávanými teoretickými výsledky. Dosažená přesnost vyhodnocení je vyšší nežli λ/15, kde λ je vlnová délka. Tato přesnost je porovnatelná s přesností běžných interferometrických metod a je zcela dostačující pro testování optických prvků a soustav v optickém průmyslu. V kooperaci s Meopta Přerov, a.s. byly provedeny experimenty při testování kvality optických soustav v ultrafialové a viditelné části spektra, které prokázaly velmi dobrou aplikovatelnost v průmyslové praxi. Senzor může být použit pro měření tvaru ploch, hodnocení kvality zobrazovacích optických soustav, apod. Na obr.8 je uvedeno principiální schéma měřícího zařízení pro testování kvality zobrazovacích optických soustav.

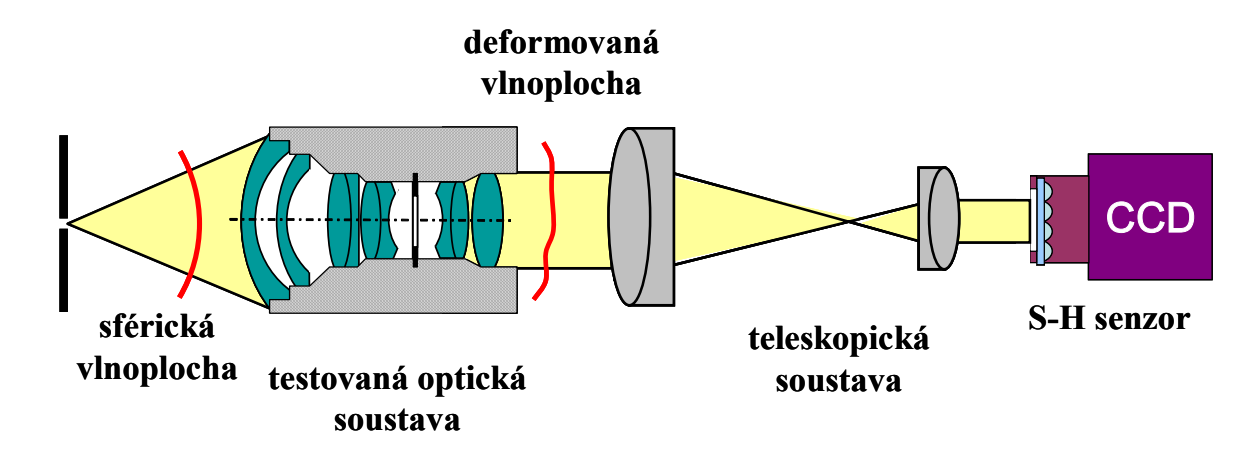

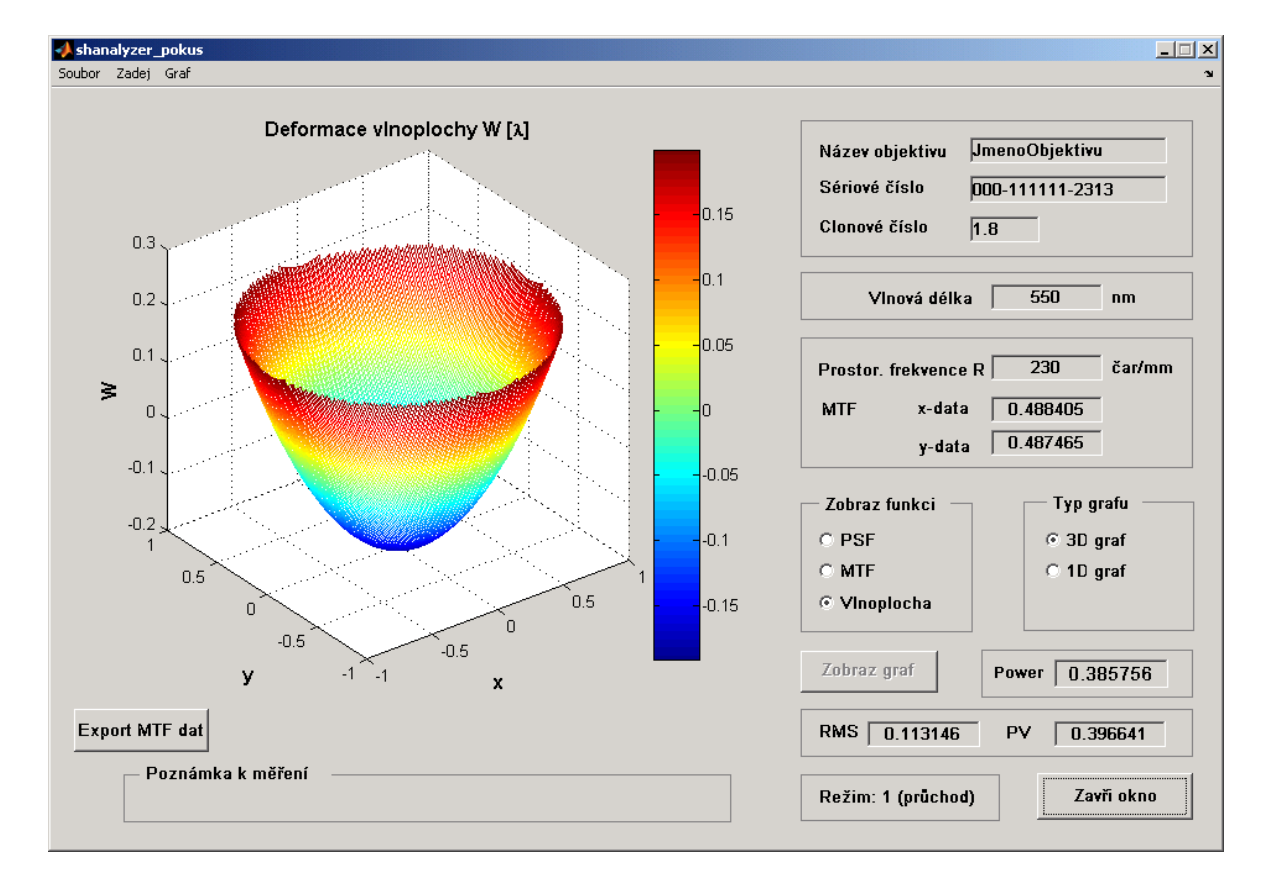

Obr.8: Schéma měřícího zařízení pro testování kvality zobrazovacích optických soustav

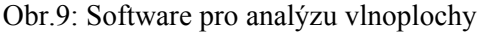

# **5 Software pro vyhodnocování měření**

Pro vyhodnocování tvaru vlnoplochy pomocí uvedeného senzoru byly navrženy efektivní výpočetní algoritmy pro automatickou počítačovou analýzu testované vlnoplochy. Tyto algoritmy byly nejprve testovány a poté implementovány do vytvořeného počítačového programu pro laboratorní vyhodnocování tvaru měřené vlnoplochy (obr.9, obr.10). Uvedený software byl vytvořen v systému MATLAB s užitím grafického uživatelského rozhraní, jež umožňuje analyzovat měřená data a zobrazit požadované grafy na obrazovce. Počítačové algoritmy byly optimalizovány vzhledem k parametrům měřícího systému.

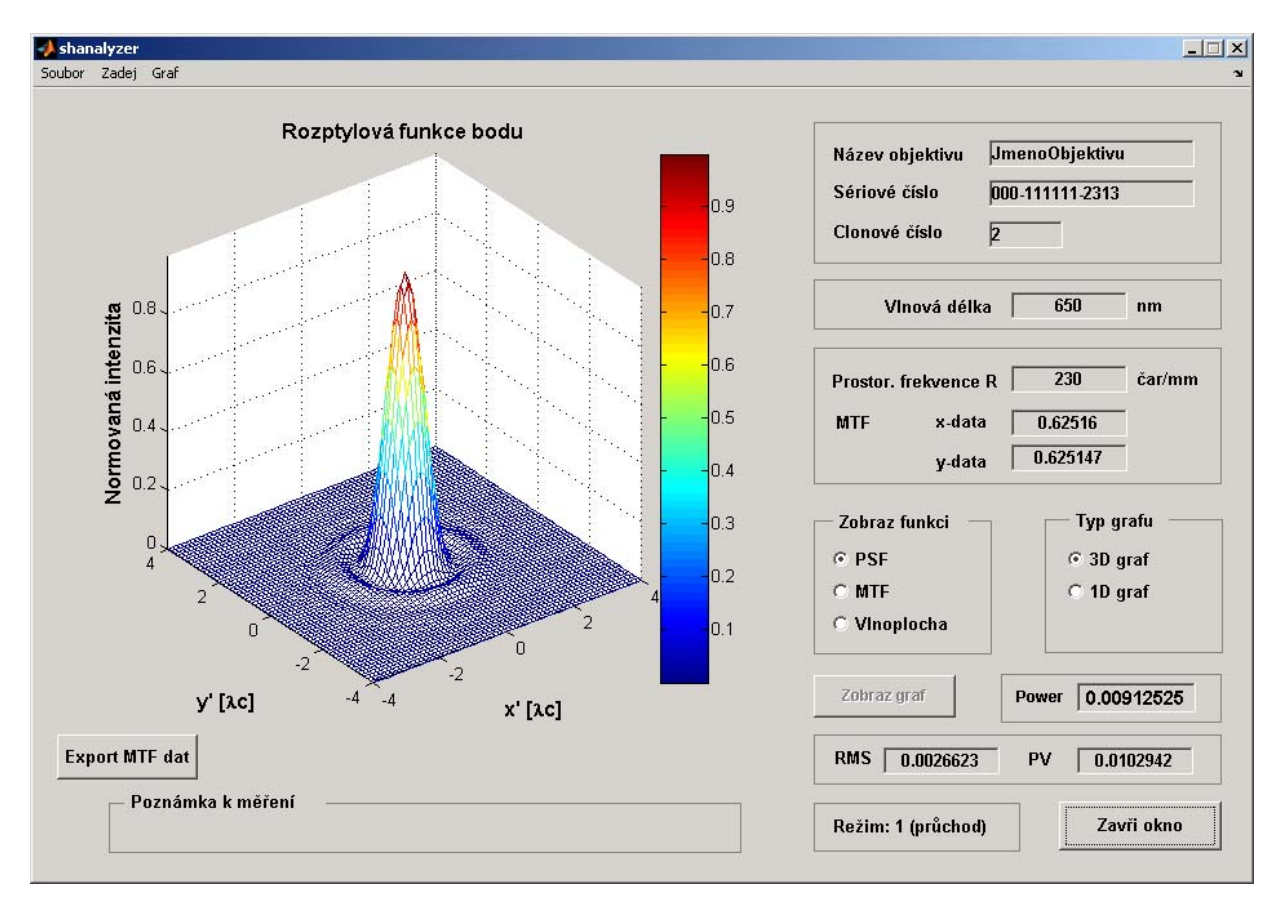

Obr.10: Software pro analýzu vlnoplochy

S pomocí uvedeného programu je možné nejen vyhodnotit deformaci vlnoplochy z měřených hodnot gradientů, ale dále vypočtenou vlnoplochu analyzovat pomocí různých funkcí a kritérií použitelných pro hodnocení kvality optických soustav (např. rozptylová funkce bodu, funkce přenosu kontrastu, apod.).

# **6 Závěr**

Byla popsána metoda pro experimentální určení deformace vlnoplochy s pomocí maticového objektivu. V rámci práce byl navržen a sestrojen laboratorní model měřícího zařízení, který byl otestován na případu hodnocení kvality optických zobrazovacích soustav. Počítačová analýza měřených dat a vyhodnocení bylo prováděno s použitím vytvořeného počítačového programu v MATLABu. Metoda může být použita pro průmyslovou kontrolu v optickém průmyslu. Její výhodou oproti běžně používaným interferometrickým metodám je její jednoduchost a nižší náklady na pořízení měřícího zařízení při srovnatelné přesnosti měření.

*Práce byla podpořena grantem* FRVŠ G1-1346 a GAČR 103/03/P001.

## **Literatura**

- [1] Mikš A., *Interferometric methods for evaluation of spherical surfaces in optics*, Fine mechanics and optics, 2000, No.1.
- [2] Malacara D., *Optical Shop Testing*, John Wiley & Sons, N.Y. 1992.
- [3] Francon M.: *Optical Interferometry*, Academic Press, N.Y. 1966.
- [4] Mikš A.,Novák J., *Fringe Tracing Technique in the Process of Optical Testing*. Physical and Material Engineering 2002, Prague.
- [5] Creath,K.: *Progress in Optics* Vol.XXVI, E.Wolf, Ed., Elsevier Science Publisher, Amsterdam 1988.
- [6] Novák,J: *Five-Step Phase-Shifting Algorithms with Unknown Values of Phase Shift*. Optik : International Journal for Light and Electron Optics. 2003, vol. 114 (2), p. 63-68
- [7] Novák,J.-Mikš,A.: *Modern Optoelectronic Methods for Non-Contact Deformation Measurement in Industry*. Journal of Optics A: Pure and Applied Optics. 2002, vol. 4, no. 6, p. 413-420.
- [8] Novák,J.-Mikš,A.: *Modern Techniques for Evaluation of Phase of Wave Field*. Proceedings of the conference New Trends in Physics. Brno 2004, p.250-253.
- [9] Novák,J.-Mikš,A.: *Evaluation of Gradient of Wave Field in Optical Testing*. MATLAB 2002, VŠCHT, Prague 2004, pp.319-322.
- [10] Zou W., Zhang Z.: *Generalized wave-front reconstruction algorithm applied in a Shack-Hartmann test*, Applied Optics, Vol.39, No.2, 2000
- [11] Rocktäschel, M., Tiziani, H.J., *Limitations of the Shack-Hartmann sensor for testing optical aspherics*. Optics and Laser Technology, Vol.34 (2002), p.631-637.
- [12] Prieto P.M., Vargas-Martin F., Goelz S., Artal P.: *Analysis of the performance of the Hartmann-Shack sensor in the human eye*, JOSA A, Vol.17, No.8, 2000
- [13] Mikš, A. Novák, J.: *Methods for Wavefront Approximation.* Proceedings of the International Conference Mathematical and Computer Modelling in Science and Engineering. Prague: CTU, 2003, p. 250-254.
- [14] Olivier,S.-Laude,V.-Huignard,J.P.: *Liquid-crystal Hartmann wave-front scanner*. Appl.Optics, Vol.39 (2000), p.3838-3846.

Ing.Jiří Novák,PhD., katedra fyziky, FSv ČVUT, Thákurova 7, 166 29 Praha 6. tel: 224354345, fax: 233333226, e-mail: novakji@fsv.cvut.cz

Ing.Pavel Novák, katedra fyziky, FSv ČVUT, Thákurova 7, 166 29 Praha 6. tel: 224354345, fax: 233333226, e-mail: xnovakp9@fsv.cvut.cz

Prof.RNDr.Antonín Mikš,CSc., katedra fyziky, FSv ČVUT, Thákurova 7, 166 29 Praha 6. tel: 224354948, fax: 233333226, e-mail: miks@fsv.cvut.cz